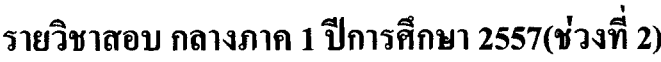

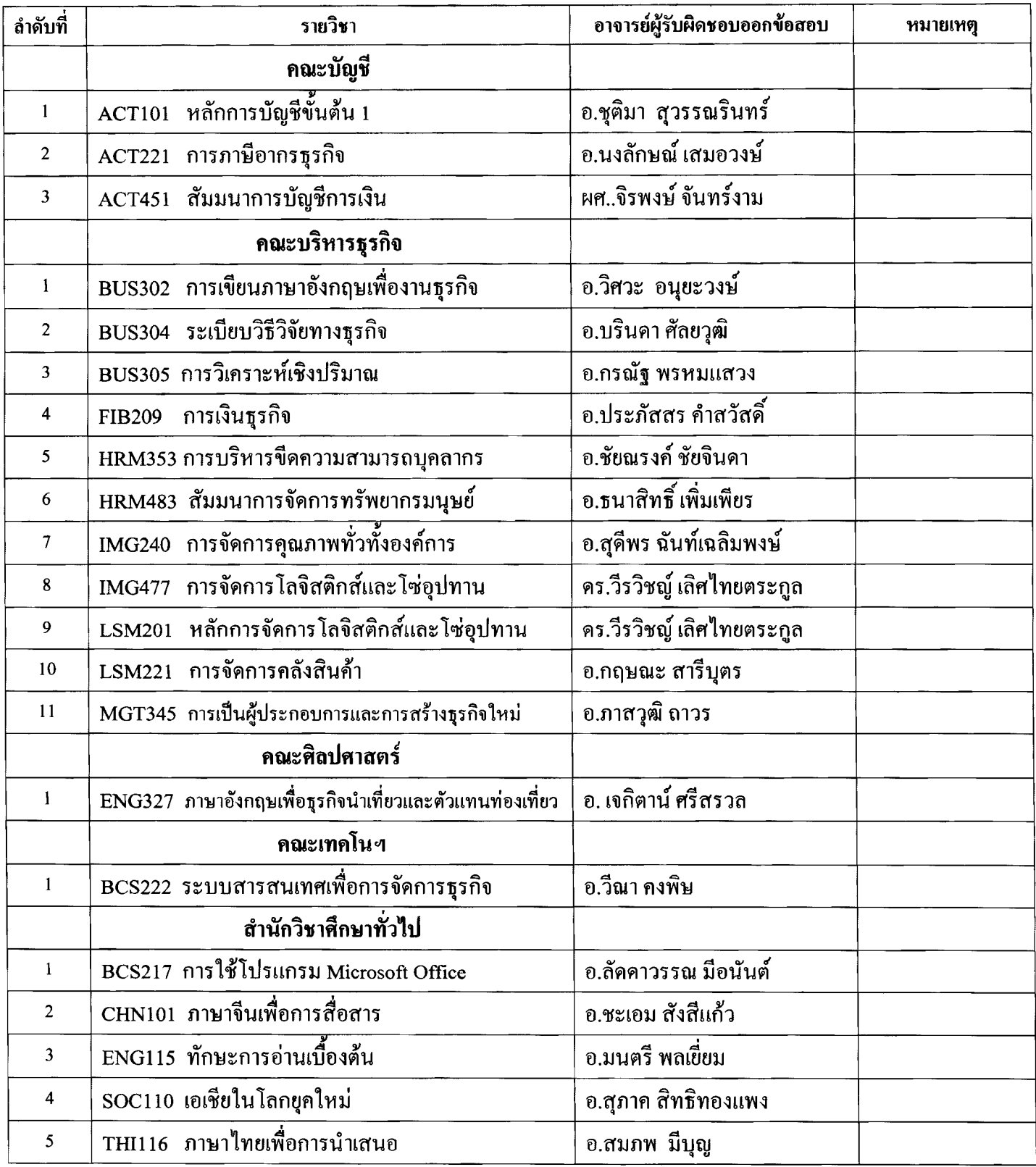

## ให้นักศึกษาติดต่ออาจารย์ผู้สอน

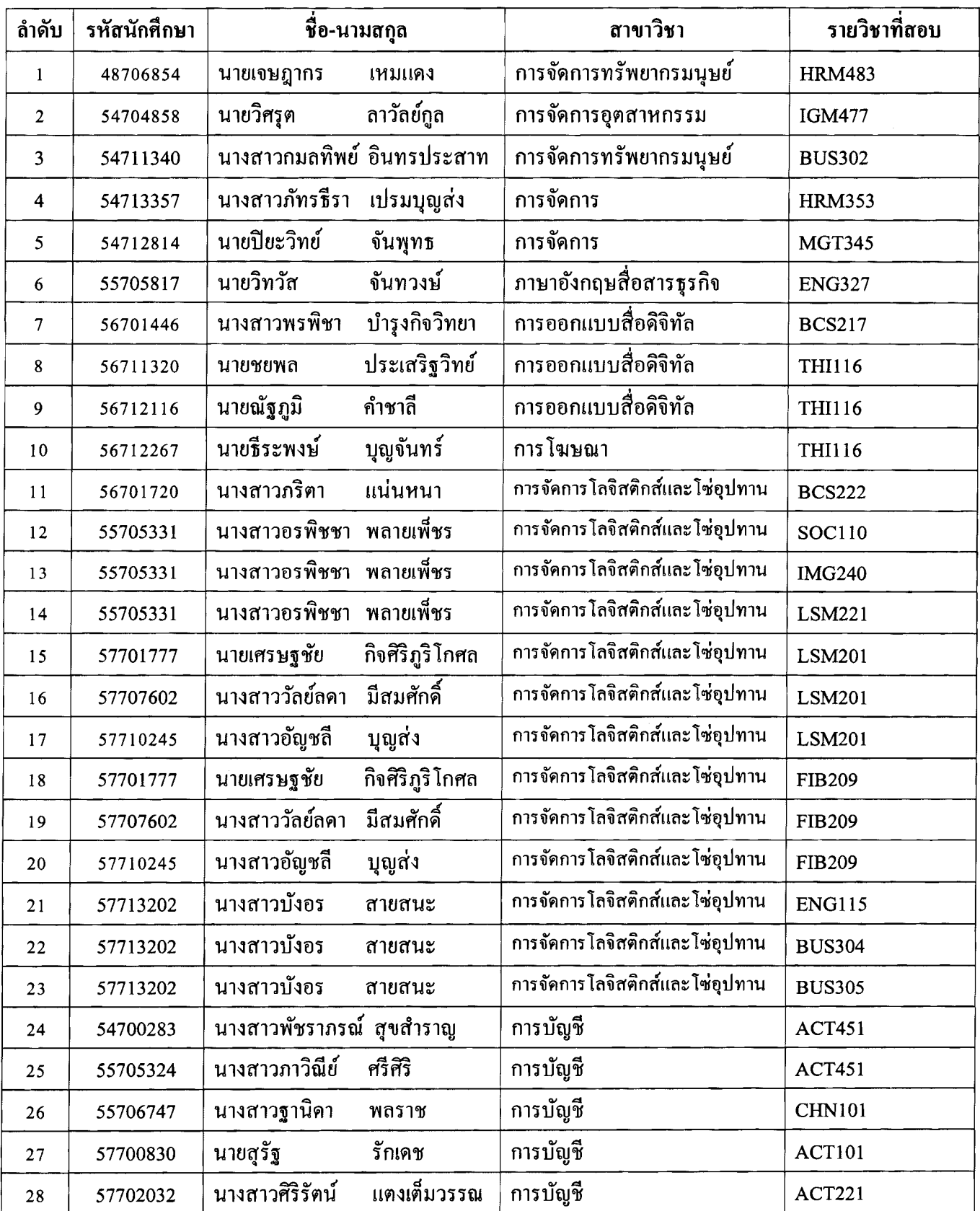

## รายชื่อนักศึกษาขอสอบชดเชยกลางภาค ประจำภาคการศึกษาที่ 1 ปีการศึกษา 2557